# Machine Learning Appendices (DRAFT)

#### Mark A. Austin

austin@umd.edu ENCE 688P, Spring Semester 2022

University of Maryland

June 6, 2022

**KORK ERKER ADAM ADA** 

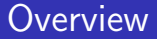

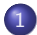

#### 1 [Appendix A: Working with Tensors](#page-2-0)

K ロ ▶ K @ ▶ K 할 ▶ K 할 ▶ | 할 | © 9 Q @

# <span id="page-2-0"></span>Appendix A

# Working with Tensors

K ロ ▶ K @ ▶ K 할 ▶ K 할 ▶ 이 할 → 9 Q Q →

# **Definition**

#### Definition

In machine learning, a tensor is a generalization of scalars, vectors, and matrices to n-dimensional arrays.

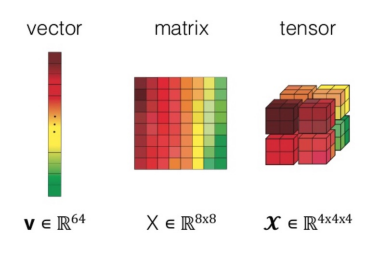

Vectors, matrices, tensors. Images are three-dimensional tensors.

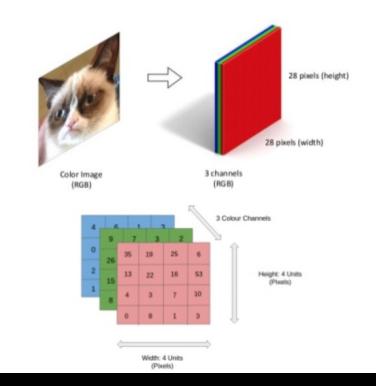

# Definition

A rank-4 tensor shape:

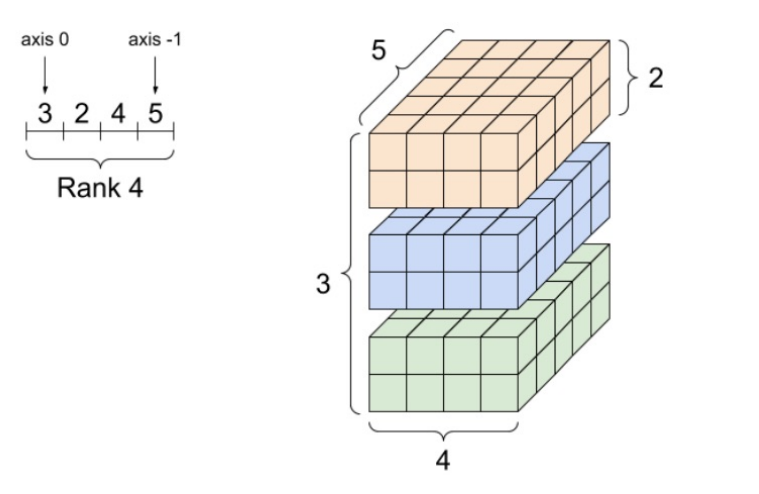

K ロ ▶ K 個 ▶ K 할 ▶ K 할 ▶ 이 할 → 9 Q Q →

## Creating Tensors in TensorFlow

TensorFlow supports two models of execution:

- Eager execution: Operations are evaluated immediately.
- Graph execution: A computational graph is constructed for later evaluation.

**KORKARYKERKER POLO** 

**Example:** Create tensor matrices, then multiply:

```
c = tf.constant([[1.0, 2.0], [3.0, 4.0]])d = tf.constant([[1.0, 1.0], [0.0, 1.0]])e = tf.matmul(c, d)print(e)
tf.Tensor( [ 1., 3.],
           [ 3., 7.], shape=(2,2), dtype=float32)
```
# Tensor Operations

Mathematical Operations. Many machine learning algorithms can be expressed as sequences of element-wise tensor operations and tensor products.

K ロ ▶ K 個 ▶ K 할 ▶ K 할 ▶ 이 할 → 9 Q Q →

## Tensor Operations

#### Element-wise Tensor Operations

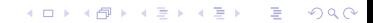

## Tensor Operations

Tensor Products

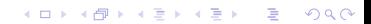

Tensor Graphs

Tensor Graphs

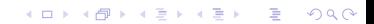

# TensorBoard

TensorBoard. ...

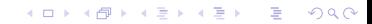

## TensorBoard

TensorBoard. ...

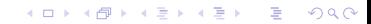